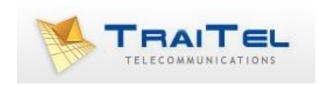

# SMS Gateway SMPP API

**Rev 1.1** 

©Traitel Telecommunications Corporation 2014 Telephone: (1) (619) 3311913 Web: <a href="http://www.traitel.ca">http://www.traitel.ca</a> Email: <a href="mailto:customer-service@traitel.ca">customer-service@traitel.ca</a>

# Index:

| Introduction:                                   | 3 |
|-------------------------------------------------|---|
| Connecting:                                     | 4 |
| Usage:                                          | 4 |
| Password requirements:                          |   |
| BindReceiver, BindTransmitter, BindTransceiver: |   |
| Unbind:                                         |   |
| SubmitSM:                                       | _ |
| QuerySM:                                        | 7 |
| DeliverSM:                                      | 7 |
| EnquireLink:                                    | 8 |
| GenerickNack:                                   | 8 |

### Introduction:

TraiTel Telecommunications is proud to offer an SMPP gateway for mobile messaging. The SMPP gateway can be used for both Inbound and Outbound messaging, in a simple and efficient manner.

# **Connecting:**

TraiTel Telecommunications' SMPP gateway can be reached using the following settings:

Address: *smpp.traitel.com.au* 

Port: 2775
Protocol: TCP/IP

At this time, UDP is not supported.

## **Usage:**

The SMPP gateway can function in any of the following three modes:

'Receiver' Inbound messaging only
'Transmitter' Outbound messaging only
'Transceiver' Two-way communication

The following functions are available:

BindReceiver

BindTransmitter

BindTransceiver

Unbind

SubmitSm

QuerySm

DeliverSm

EnquireLink

GenerickNack

The following functions are not supported:

ReplaceSm

CancelSm

SubmitMulti

### Password:

SMPP specifications require a password that is no longer than **8 characters** in length. Entering a longer password will result in a failure to connect to TraiTel's SMPP server.

©Traitel Telecommunications Corporation 2014

Web: <a href="http://www.traitel.ca">http://www.traitel.ca</a>

Telephone: (1) (619) 3311913

Email: <a href="mailto:customer-service@traitel.ca">customer-service@traitel.ca</a>

Page 4

## BindReceiver, BindTransmitter, BindTransceiver:

When connecting to TraiTel's SMPP gateway you must log in by issuing one of these commands. Select the most appropriate for your system:

Receiver: Delivers inbound SMS messages back to your application
Transmitter: Accepts, delivers outbound SMS messages from your application
Transceiver: Delivers outbound and inbound messages from/to your application

# **Parameters**

The gateway will reply with the appropriate response, either BindReceiverResp, BindTransmitterResp or BindTransceiverResp

Upon success, the gateway will reply with 'ESME\_ROK'. On failure, the gateway will reply with 'ESME\_RINVPASWD'

### **Unbind:**

This command **should** be sent to TraiTel's SMPP gateway before disconnecting. It may also be used to change nodes.

### **Parameters**

None.

# Reply

The gateway will reply with 'UnbindResp'.

©Traitel Telecommunications Corporation 2014 Telephone: (1) (619) 3311913 Web: <a href="http://www.traitel.ca">http://www.traitel.ca</a> Email: <a href="mailto:customer-service@traitel.ca">customer-service@traitel.ca</a>

### SubmitSM:

This command should be issued to send a single SMS message. The message will be sent using the 'Default Sender ID' as specified in your web-messaging interface. Log in at <a href="http://www.traitel.ca">http://www.traitel.ca</a>, select 'SMS' then 'Manage SMS Sender IDs'.

### **Parameters**

ShortMessage: The message to send; maximum 160 characters

Destination Address: The mobile number in international format

# Reply:

The gateway will reply with 'SubmitSmResp' and one of the following status codes:

'ESME\_ROK'

'ESME\_RINVDSTADR'

Rejected

- no address specified

- Invalid formatting

- not a mobile number

- premium number

'ESME\_RSUBMITFAIL'

Rejected

- insufficient funds

- service is disabled

- please contact TraiTel

The reply will also include a Message ID which can be used with QuerySm to track the SMS message.

©Traitel Telecommunications Corporation 2014 Telephone: (1) (619) 3311913 Web: <a href="http://www.traitel.ca">http://www.traitel.ca</a> Email: <a href="mailto:customer-service@traitel.ca">customer-service@traitel.ca</a>

# QuerySm:

The command can be used to query the status of an SMS message. Note that the status will only be available if you have selected a 'Sender ID' with tracking as your default Sender ID. To set your sender ID, log in to <a href="http://www.traitel.ca">http://www.traitel.ca</a>, select "SMS" then "Manage SMS Sender IDs".

### **Parameters**

Message ID: The Message ID received from SubmitSm

# Reply

The gateway will respond with 'QuerySmResp' with a status code of 'ESME\_ROK'. The reply will also contain the 'message state', one of:

DELIVERED If tracking was enabled and the message is

confirmed as received.

ENROUTE If the message has been gueued or sent. If

tracking is not used, then the status will not

progress beyond this message.

UNDELIVERABLE The message could not be delivered.

UNKNOWN The Message ID is invalid.

### DeliverSm:

This command will be issued from the gateway to your application when an SMS is received.

### **Parameters**

Source address: The sender's mobile number

Destination address: The recipient's mobile number

Short message: The message sent

## Reply

The gateway will expect a reply of type 'DeliverSmResp' and a status code of 'ESME ROK'.

# **EnquireLink:**

This command should be used to verify that the connection is still active.

### **Parameters**

None.

# Reply

The gateway will always reply with an 'EnquireLinkResp' command.

### GenerickNack:

This command can be issued to any unrecognized command from the gateway when in Receiver and transceiver mode. Likewise the gateway will issue this command in response to any unrecognized or unsupported command.